**PV252** 

Tvorba uživatelských rozhraní a hodnocení použitelnosti

9. přednáška

## METODY III: OBSERVAČNÍ **METODY**

**Martin Dostál** Honeywell International - Aerospace Advanced Technology Europe Masarykova Univerzita v Brně, Fakulta informatiky

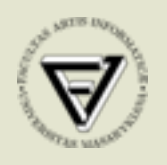

**Honeywell** 

### Stručný přehled

- paper and pencil
	- sledujeme subjekt při plnění úloh (resp.plnění úlohy) a děláme poznámky
	- rychlé, levné, nepřesné
- záznam audio, video
	- užitečné pro různé formy interview (post, strukturované, focus-group,...)
	- doplňková metoda pro složité experimenty (detaily, záloha, synchronozace,..)
	- vyzkoušet předem, dobře uchovat!
	- dobré (hlavně video) jako metoda pro zachycení technicky obtížně měřitelných jevů (vyhodnocení často ale problematické)

### Stručný přehled

- screen recording
	- stejná role jako video
	- užitečný ve spojení s logováním
- logování dat
- eyetracking
- další fyziologická měření
	- srdeční aktivita
	- EEG
	- odpor kůže (GSR)
	- svalová aktivita

# Logování dat

#### Logování

- primárně sleduje aktivitu systému, což nemusí být totéž co aktivita uživatele
- záznam událostí v uživatelském rozhraní
- logování na úrovni aplikace
- logování na úrovní systému
	- operační systém
	- platforma (například web)
- pozor na přesnost měření
- a hlavně pozor na interpretaci

#### Logování v GUI

- logování v grafickém uživatelském rozhraní
- cílem je zachytit aktivitu uživatele (co uživatel dělá a jak)
- obtížná interpretace
- netriviální problémy
- metody
	- logování interakce (klikání, klávesové zkratky)
	- logování událostí na úrovni API
	- sématicky bohaté logování
- screen recorder je vhodná doplňková metoda

#### Logování událostí

- typicky logování na úrovni systému (například WinApi)
- stisk kláveny, pohyb myši
- otevření/zavření okna
- hlubší možnosti poskytují často Acessibility API
- problémy
	- velké množství dat
	- schází kontextové informace
	- absence/nedostatek sémantických informací
	- obtížná interpretace
	- nemusí být vždy zcela přesné

#### Sémanticky bohaté logování

- sledování akcí namísto událostí
- operační systémy zpravidla takové informace neposkytují
- obtížné zařídit
	- buď existence příslušného API vzácné
	- mimořádně velká programovatelnost aplikace
	- zásah do zrdojového kódu
- příklady OpenOffice.org UNO (API)
	- OpenOffice.org Interceptor (logger)
	- OWL pro Word (logger)
- problém však bývá zachytit interakční styl

### OpenOffice.org Interceptor

- Dostál, Eichler
- http://dostal.wserver.cz/oo-interceptor.html

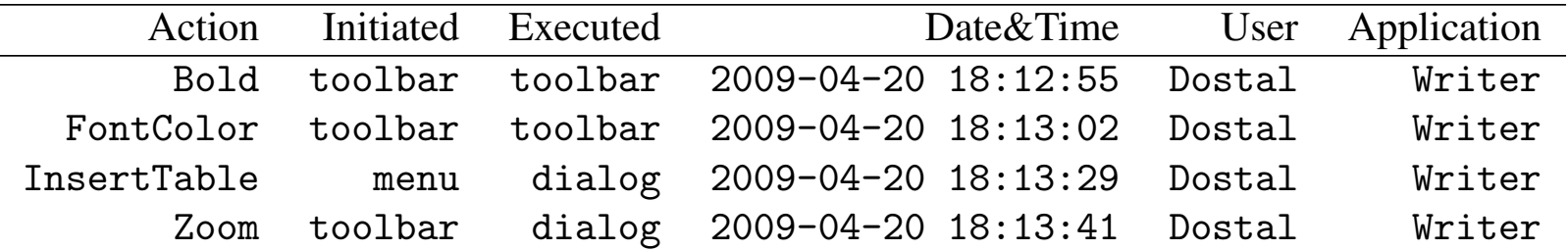

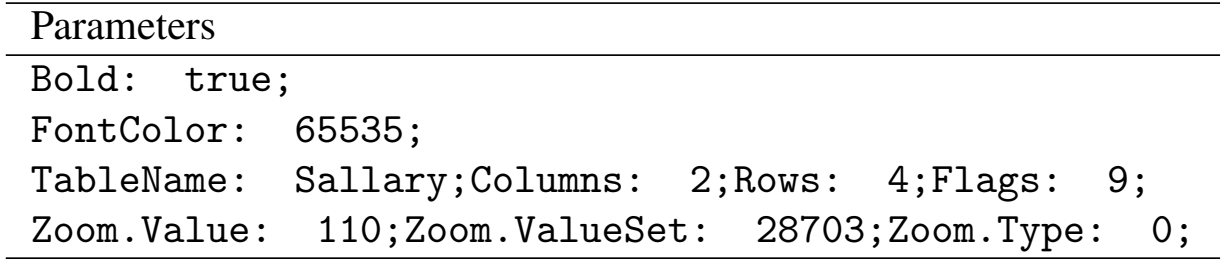

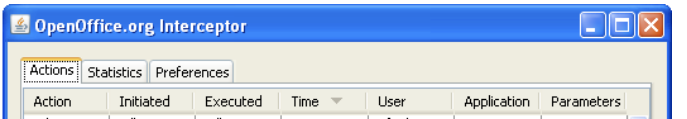

#### Eyetracking

- sledování pohledů
- fixní/mobilní
- počty/časy
- Area of Interest

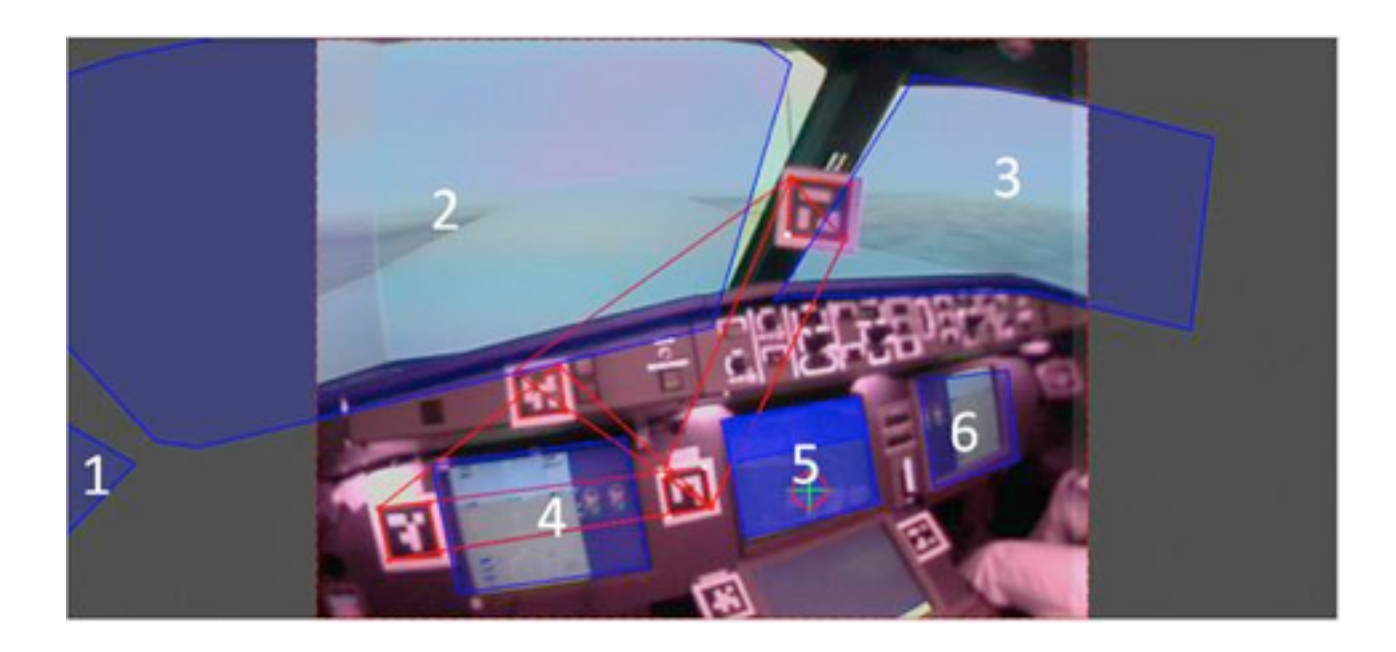

- $1$  Left Window
- 2 Front Window
- 3 Right Window
- $4 -$ Left PFD
- 5 Upper MDU
- $6 -$  Right PFD